# PARAGRAAF 9.1 : DE VERWACHTINGSWAARDE

# **LES 1 VERWACHTINGSWAARDE**

### **DEFINITIES : VERWACHTINGSWAARDE**

- Verwachtingswaarde = { wat je verwacht }  $\approx$  { gemiddelde }
- Verwachtingswaarde =  $\sum$  (kans x waarde)
- Notatie :  $E(...)$

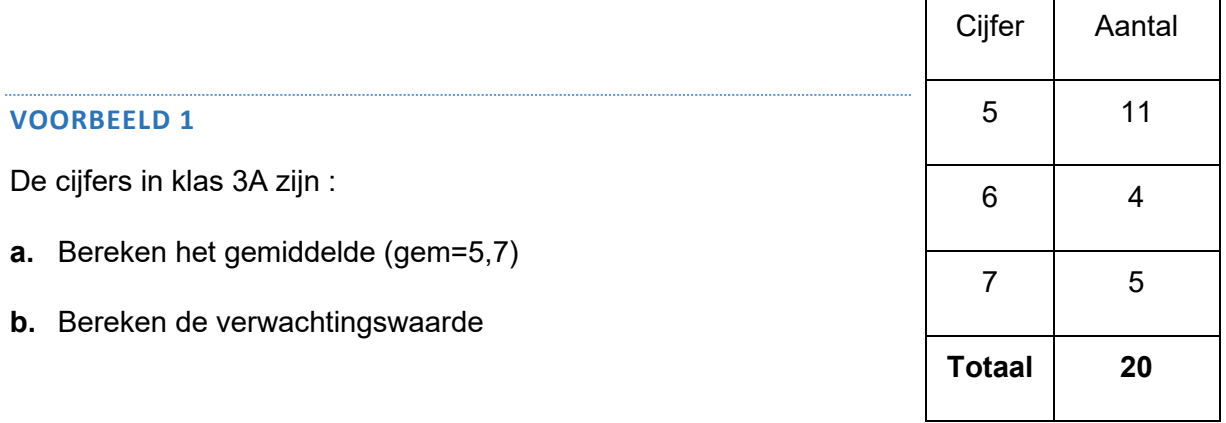

### **OPLOSSING 1**

- **a.** Gemiddelde =  $\frac{5 \times 11 + 6 \times 4 + 7 \times 5}{20} = 5.7$ .
- **b. (1)** Bereken de kans (zie tabel)
	- **(2)** Bereken kans x waarde :  $E(Cijfer) = 0.55 \times 5 + 0.20 \times 6 + 0.25 \times 7$  $E(Cijfer) = 5,7$

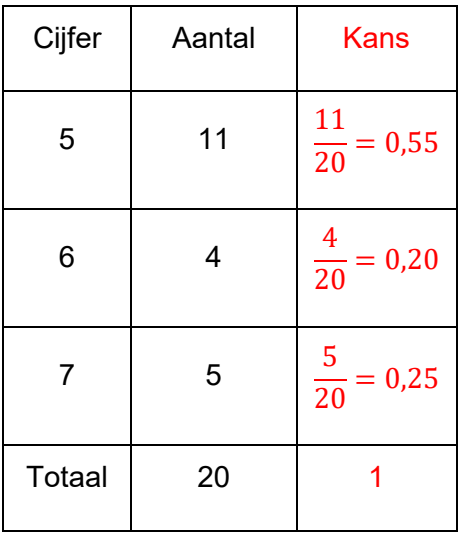

### **OPMERKING**

Je ziet dus dat het gemiddelde en de verwachtingswaarde (ongeveer) hetzelfde zijn.

### **VOORBEELD 2**

Fin en Hin spelen een spel. Fin pakt 3 kaarten uit een stapel. Voor iedere harten krijgt hij een euro. De inzet voor dit spel is 1 euro.

- **a.** Bereken de verwachte winst van dit spel voor Fin.
- **b.** Bereken de inzet als het spel "eerlijk is".

#### **OPLOSSING 2**

**a.** Eerst de kansen berekenen :

P(0 Harten) = P( $H H H$ ) =  $\frac{39}{52} \times \frac{38}{51}$  $\frac{38}{51} \times \frac{37}{50} = 0,4135$ 

P(1 Harten) = P(H H H) =  $\frac{13}{52} \times \frac{39}{51}$  $\frac{39}{51} \times \frac{38}{50}$  $rac{38}{50} \times \binom{3}{1}$  $\binom{1}{1} = 0.4359$ 

P(2 Harten) = P(H H <del>H</del>) =  $\frac{13}{52} \times \frac{12}{51}$  $\frac{12}{51} \times \frac{39}{50}$  $rac{39}{50} \times \left(\frac{3}{2}\right)$  $\binom{1}{2} = 0,1376$ 

P(1 Harten) = P(H H H) =  $\frac{13}{52} \times \frac{12}{51}$  $\frac{12}{51} \times \frac{11}{50} = 0,0129$ 

We zetten dit in een tabel :

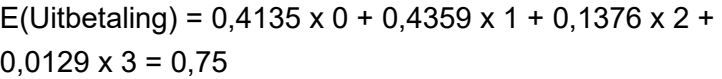

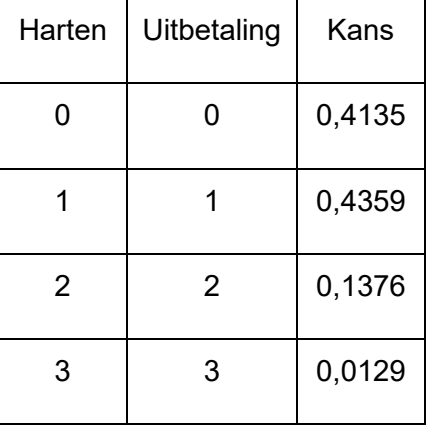

Som ≈ 1

Dus Fin wint  $0.75 - 1 = -0.25$  (dus 25 cent verlies per spel)

De inzet is 1 euro.

**b.** Als het eerlijk is dan is de winst 0. Dus de inzet is dan € 1 -  $\epsilon$  0,25 =  $\epsilon$  0,75.

Hoofdstuk 9 Kansverdelingen (V5 Wis A) Pagina 3 van 12

### **OPMERKING**

Je kunt ook direct de winst berekenen :

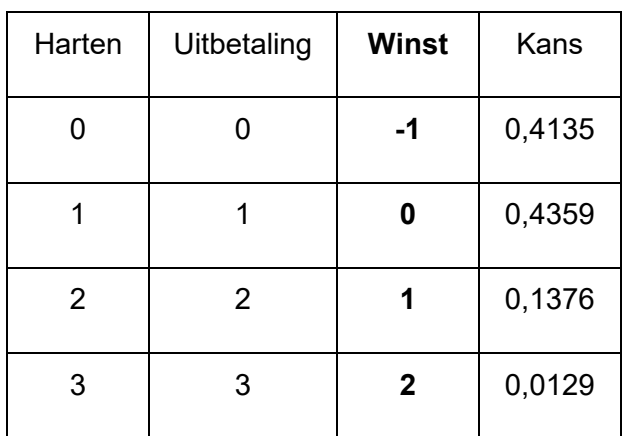

E(Winst voor Fin) =  $0,4135$  x -1 +  $0,4359$  x 0 +  $0,1376$  x 1 +  $0,0129$  x 2 = -0,25

Dus Fin verliest € 0,25.

Hoofdstuk 9 Kansverdelingen (V5 Wis A) Pagina 4 van 12

PARAGRAAF 9.2 : DE BINOMIALE VERDELING

# **LES 1 : BINOMPDF EN BINOMCDF**

# **DEFINITIES BINOMIALE VERDELING**

- Binomiale verdeling =  $\{$  Een kansverdeling waar maar twee keuzes zijn  $\}$ { Een wel-niet experiment }
- Binomiale verdeling gaat ALTIJD over VASTE kans / MET terugleggen.

# **BINOMIALE VERDELING OP DE GR**

- Binomknop bij : distr (2nd Vars) > binompdf/cdf
- $n = \{$  Het aantal experimenten  $\}$
- $p = \{$  de kans op succes  $\}$
- $k = \{ \text{ het aantal keren success } \}$
- $P(X = k) = binompdf(n, p, k)$  {  $p = precies$  }
- $P(X \le k) = binomcdf(n,p,k)$  { c = cumulatief }

# **VOORBEELD 1**

Suzy maakt een vierkeuzeproefwerk met 10 vragen. Iedere vraag is één punt waard. Ze gokt alle vragen. Bereken de kans dat :

- **a.** Zij vier vragen goed gokt.
- **b.** Zij hoogstens 3 vragen goed gokt.
- **c.** Zij meer dan 5 vragen goed gokt.
- **d.** Zij tussen de 3 en de 7 scoort.

Trudy weet 3 vragen zeker en gokt de rest.

- **e.** Zij 6 punten haalt.
- **f.** Zij minstens een 7 haalt.

### **OPLOSSING 1**

Definieer eerst de toevalsvariabele. Dat maakt het opschrijven een stuk makkelijker.

# **X = {aantal vragen goed gegokt}**

a.  $P(X = 4) = P(ggggffffff) = 0.25^4 \cdot 0.75^6 \cdot {10 \choose 4} = 0.1460$ 

Dit kun je ook uitrekenen met de knop binompdf :

 $n = \{$  Het aantal experimenten  $\} = 10$ 

 $p = \{$  de kans op succes  $\} = 0.25$ 

 $k = \{ \text{ het aantal keren success } \} = 4$ 

 $P(X = 4) = binompdf(10,0.25,4) = 0,1460$ 

- b.  $P(X \le 3) = binomcdf(10,0.25,3) = 0,7759$
- c.  $P(X > 5) = 1 P(X \le 5) = 1 binomcdf(10, 0.25, 5) = 0.0197$
- d.  $P(3 < X < 7) = P(4 \le X \le 6) = P(X \le 6) P(X \le 3) =$  $binomcdf(10,0.25,6) - binomcdf(10,0.25,3) = 0,9965 - 0,7759 = 0,2206$
- e. Nu is n = 7 en p = 0,25 (je weet drie vragen zeker dus die gok je niet). Voor een 6 moet ze drie vragen goed gokken :

 $P(X = 3) = binompdf(7,0.25,3) = 0,1730$ 

f. Voor een 7 moet ze minstens 4 vragen goed gokken  $P(X \ge 4) = 1 - P(X \le 3) = 1 - binomcdf(7, 0.25, 3) = 0.9294$  Hoofdstuk 9 Kansverdelingen (V5 Wis A) Pagina 6 van 12

# **LES 2 VOOR WELKE N MET BINOMPDF/CDF**

### **VOORBEELD 1**

Vincent maakt een driekeuzeproefwerk met n vragen. Iedere vraag is één punt waard. Ze gokt alle vragen. Uit hoeveel vragen moet het proefwerk bestaan als

- **a.** de kans dat zij 6 of meer vragen goed heeft groter is dan 0,90.
- **b.** de kans dat zij 8 of meer vragen goed heeft groter is dan 0,97.

#### **OPLOSSING 1**

**a.**  $X = \{$ aantal vragen goed gegokt} met N=n en p= $\frac{1}{3}$ .

$$
P(X \ge 6) = 1 - P(X \le 5) = 1 - binomcdf\left(n, \frac{1}{3}, 5\right) > 0.90
$$

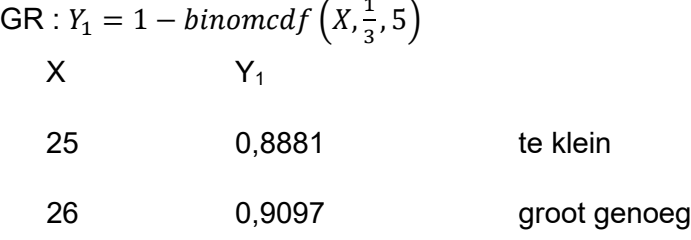

Dus voor  $n \geq 26$ 

**b.**  $X = \{$ aantal vragen goed gegokt} met N=n en p= $\frac{1}{3}$ .

$$
P(X \ge 8) = 1 - P(X \le 7) = 1 - binomcdf\left(n, \frac{1}{3}, 7\right) > 0.97
$$

$$
GR: Y_1 = 1 - binomcdf\left(X, \frac{1}{3}, 7\right)
$$

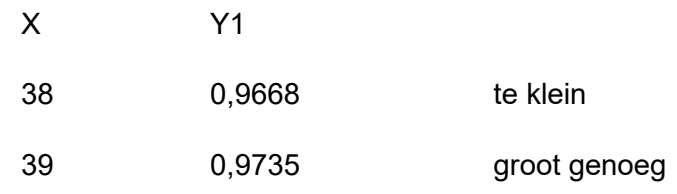

Dus voor n ≥ 39

# PARAGRAAF 9.3 NORMALE VERDELING

#### **VOORBEELD 1**

Je gooit met 2 dobbelstenen en kijkt naar de som. Als je de kansen in een staafdiagram weergeeft krijg je een soort normale verdeling / belvorm.

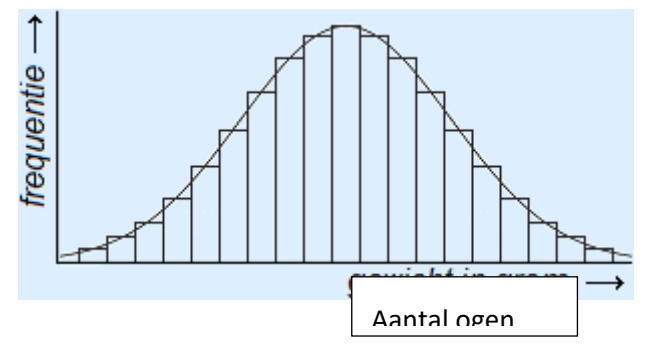

# **NORMALE VERDELING**

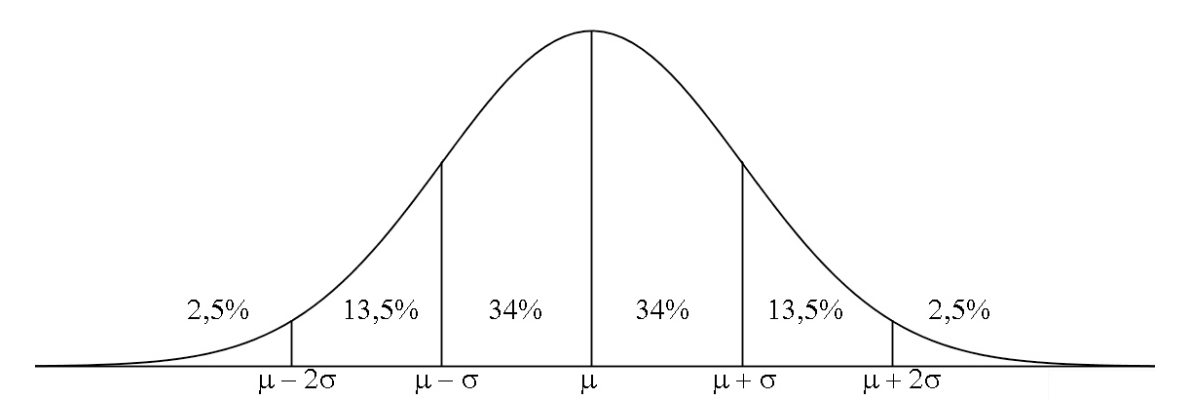

Er geldt:

- $\triangleright$  Tussen  $\mu \sigma$  *en*  $\mu + \sigma$  zitten 68% van de waarden
- $\triangleright$  Tussen  $\mu$  − 2σ en  $\mu$  + 2σ zitten 95% van de waarden

### **VOORBEELD 2**

In een flesje bier zit gemiddeld 30cl en de standaarddeviatie is 2 cl.

- **a.** Bereken de kans dat in een flesje minder dan 28cl zit.
- **b.** Bereken de kans dat in een flesje meer dan 34 cl zit.
- **c.** Bereken de kans dat in een flesje tussen de 26 en 32cl zit.

# **OPLOSSING 2**

- **a.**  $X = \{$ aantal cl in fles  $\}$  $P(X < 28) = 2,5% + 13,5% = 16% = 0,16$
- **b.**  $P(X > 34) = 2,5\% = 0,025$
- **c.**  $P(26 < X < 32) = 13,5\% + 68\% = 81,5\% = 0,815$

# PARAGRAAF 9.4 OPPERVLAKTEN ONDER NORMAALKROMMEN

### **LES 1 NORMALCDF EN INVNORM**

# **DEFINITIES**

- Bij de normale verdeling heb je altijd μ en σ nodig.
- Oppervlakte berekenen = Kans berekenen
- Kans berekenen : Normalcdf( linkergrens, rechtergrens,  $\mu$ , σ)
- Knop normalcdf zit bij : distr (2nd vrs) > Normalcdf
- NOOIT normalPDF gebruiken.
- Om een grens uit te rekenen, gebruik je Invnom(linkergrens, ,  $\mu$ ,  $\sigma$ )

### **VOORBEELD 1**

In een flesje bier zit gemiddeld 30cl en de standaarddeviatie is 2 cl. De inhoud is normaal verdeeld.

- **a.** Bereken de kans dat in een flesje minder dan 27cl zit.
- **b.** Bereken de kans dat in een flesje meer dan 29 cl zit.
- **c.** Bereken de kans dat in een flesje tussen de 30 en 33 cl zit.

#### **OPLOSSING 1**

- **a.**  $X = \{$ aantal cl in fles  $\}$  $P(X < 27)$  = normalcdf(-10^99, 27, 30, 2) = 0,0668
- **b.**  $P(X > 29) =$  normalcdf(29, 10^99, 30, 2) = 0,6915
- **c.**  $P(30 < X < 33)$  = normalcdf(30, 33, 30, 2) = 0,4332

# **VOORBEELD 2**

Bereken de grenzen a en b.

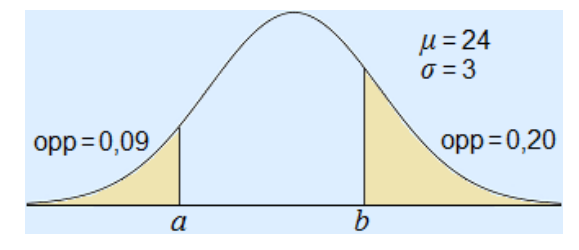

### **OPLOSSING 2**

 $(1)$  a = invNorm $(0.09, 24, 3)$  ≈ 20,0

- (2) Links van *b* zit een oppervlakte van 1 0,20 = 0,80
	- b = invNorm $(0.80, 24, 3) \approx 26,5$

Hoofdstuk 9 Kansverdelingen (V5 Wis A) Pagina 11 van 12

# **LES 2 σ,µ OF DE GRENS a BEREKEN**

### **VOORBEELD 1**

De hoeveelheid werkzame stof bij een tablet is normaal verdeeld met gemiddelde 10 milligram en de  $\sigma$  = 0,5 milligram.

- **a.** Bereken de kans dat een tablet meer dan 11 gram werkzame stof bevat.
- **b.** Bereken hoeveel milligram werkzame stof de laagste 15% bevat ?

Van een ander medicijn is bekend dat σ = 0,5 milligram en dat 8% meer dan 12 milligram bevat.

**c.** Bereken het gemiddelde.

Van weer een ander medicijn is bekend dat  $\mu$  = 15 milligram en dat 25% minder dan 12 milligram bevat.

**d.** Bereken σ.

### **OPLOSSING 1**

- **a.**  $X = \{$  aantal milligram werkzame stof  $\}$  $P(X > 11) =$  normalcdf(11, 10^99, 10, 0.5) = 0,0228
- **b.**  $P(X > 11) =$  normalcdf(-10^99, X, 10, 0.5) = 0,15  $Y_1$ = normalcdf(-10^99, X, 10, 0.5)  $Y_2 = 0,15$  $[0,10] \times [0,0.5]$ Intersect geeft  $X = 9,48$ Dus 9,48 of minder
- **c.**  $P(X > 11) =$  normalcdf(12, 10^99, X, 0.5) = 0,08  $Y_1$ = normalcdf(12, 10^99, X, 0.5)  $Y_2 = 0.08$ Intersect geeft  $X = 11,3$  dus  $\mu = 11,3$
- **d.**  $P(X > 11) =$  normalcdf(-10^99, 12, 15, X) = 0,25  $Y_1$ = normalcdf(-10^99, 12, 15, X)  $Y_2 = 0,25$  $[0,15] \times [0,0.5]$ Intersect geeft  $X = 4,4$  dus  $\sigma = 4,4$

#### **OPMERKING:**

Het boek gebruikt ook invnorm maar dit is niet nodig. Bij vraag b is het wel wat sneller :  $a =$  invnorm  $(0, 15, 10, 0.5) = 9,48$